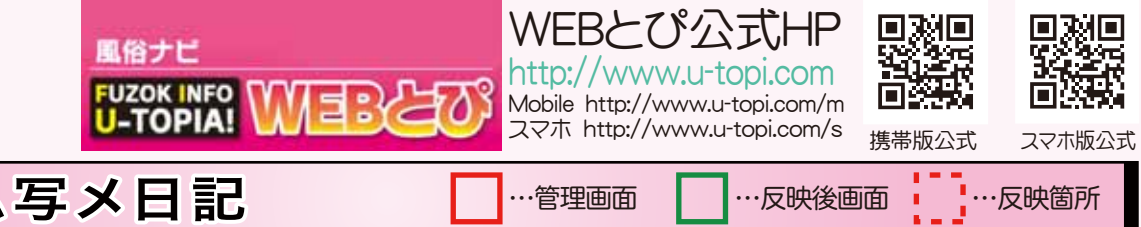

…お客様管理画面のリアルタイ イン画面。

リアルタイムインフォコピーの方法

# リアルタイムインフォの詳細

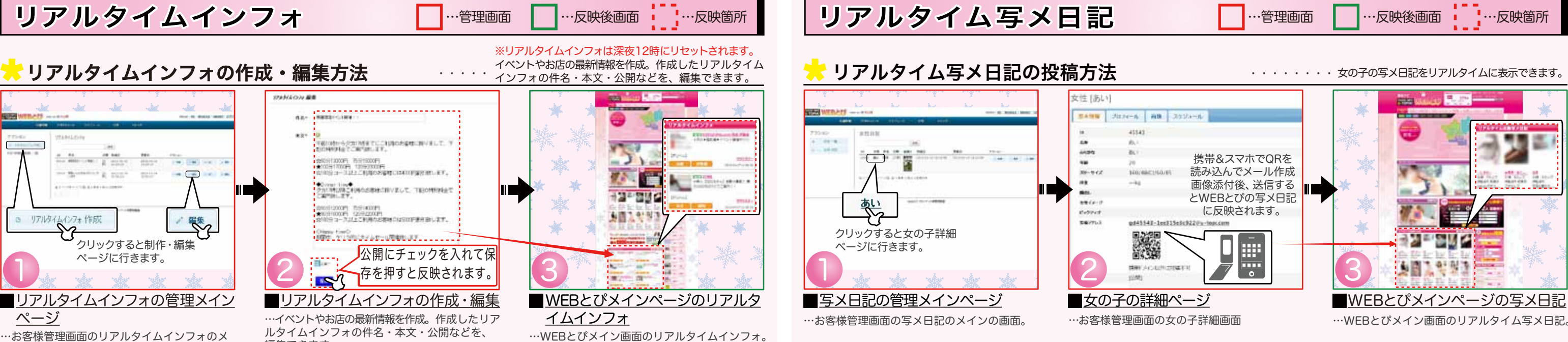

…作成したリアルタイムインフォの件名・本文・ 作成日・更新日などの詳細が記載されています。

## …作成したリアルタイムインフォを削除できます。

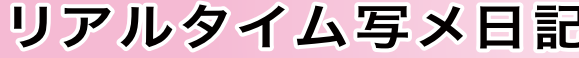

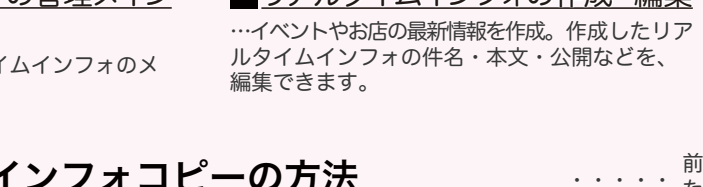

…お客様管理画面のリアルタイムインフォのメ イン画面。

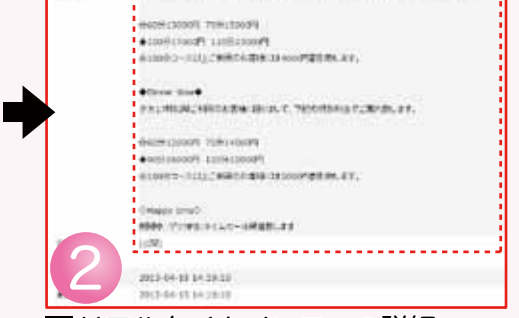

削除方法

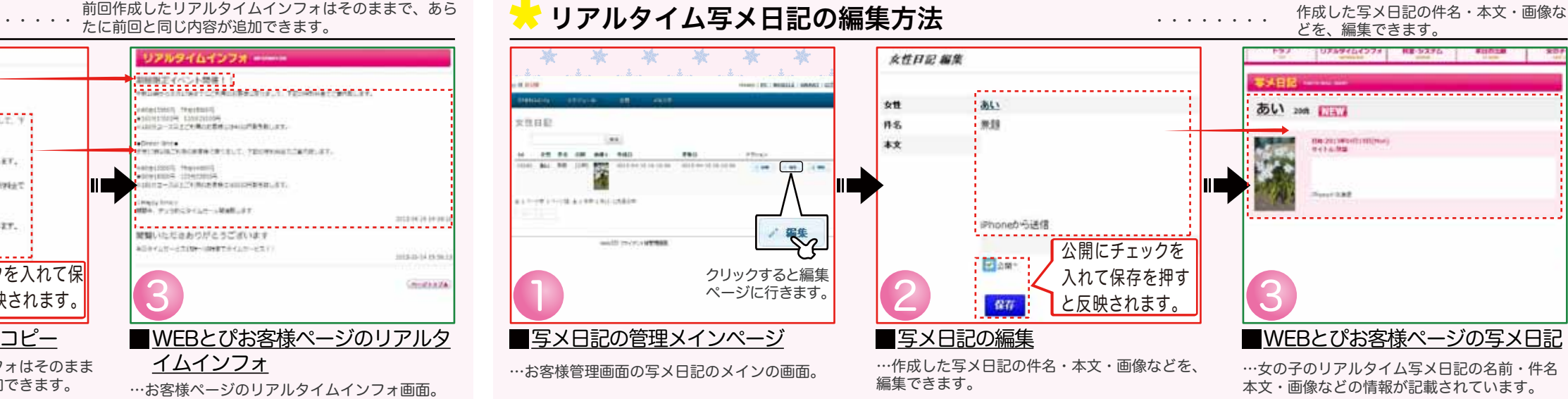

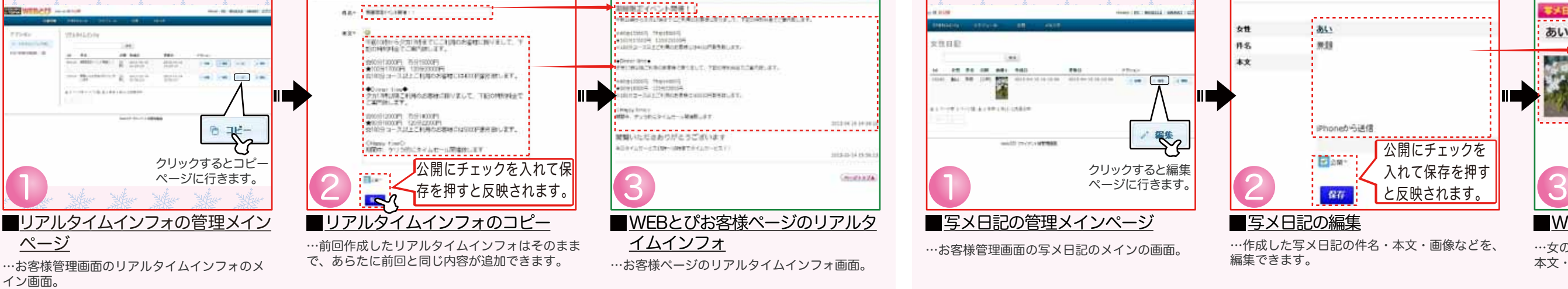

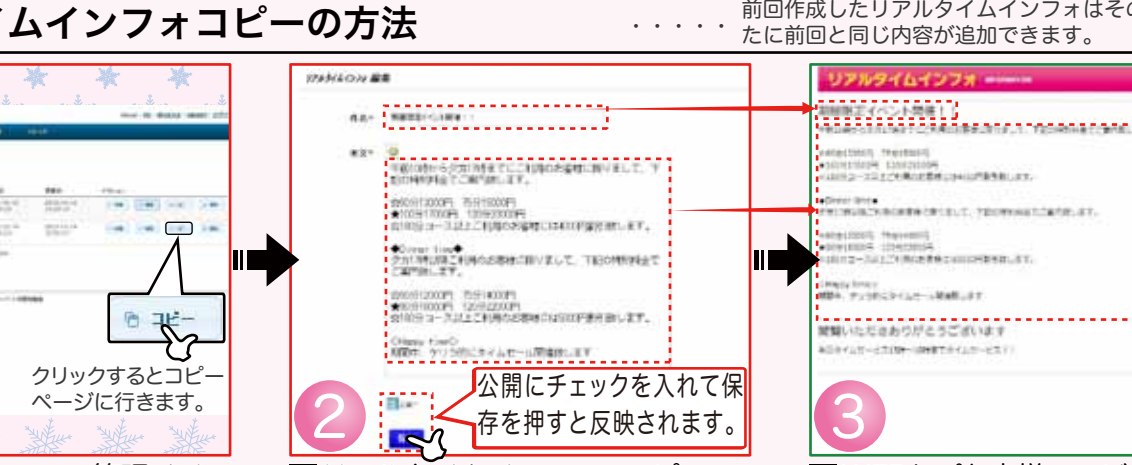

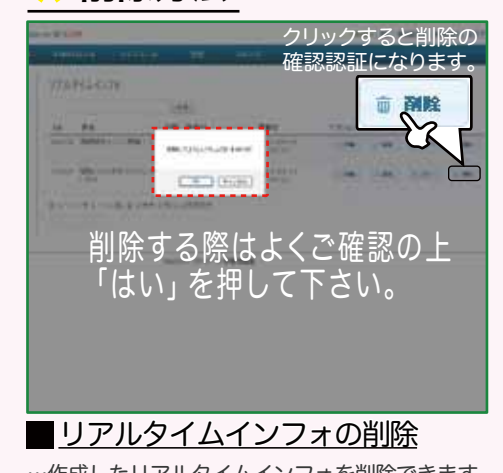

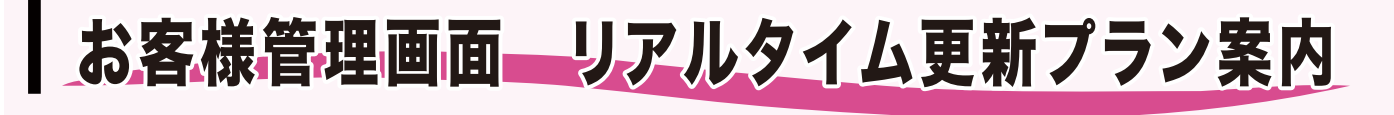

### リアルタイム写メ日記の削除方法

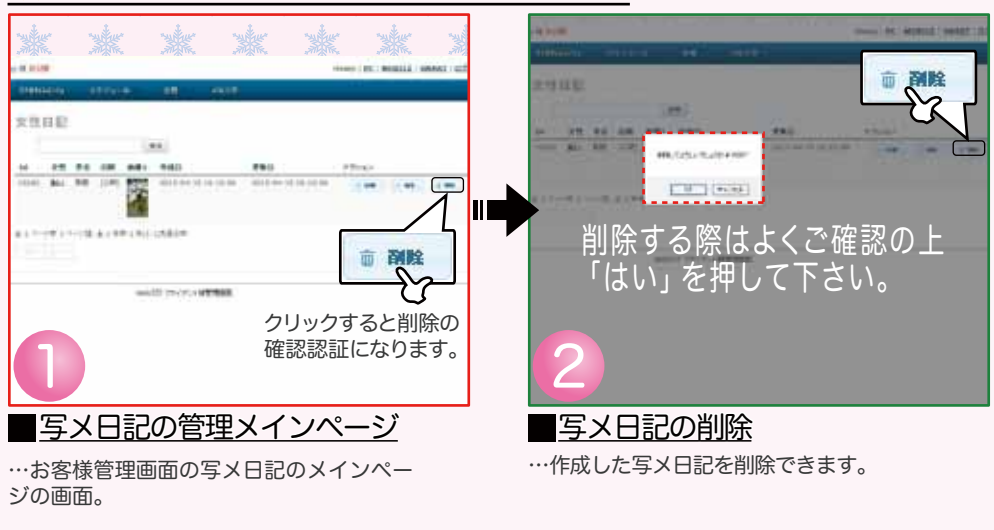

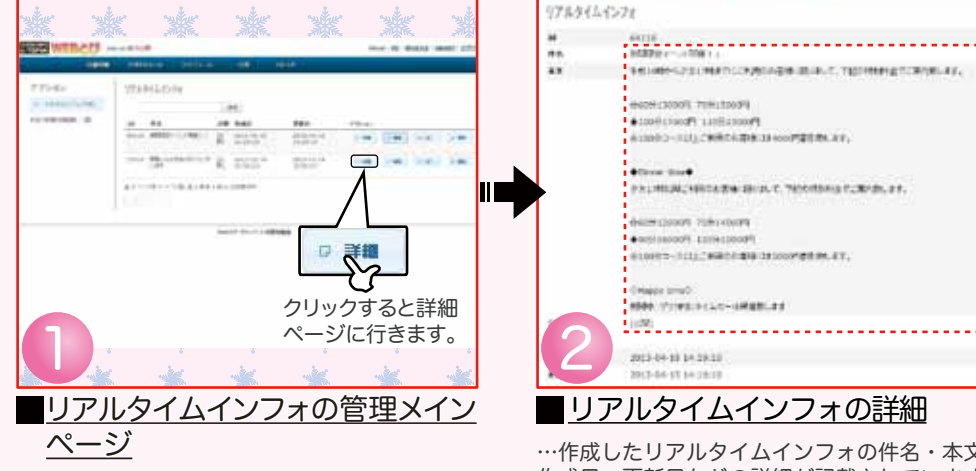

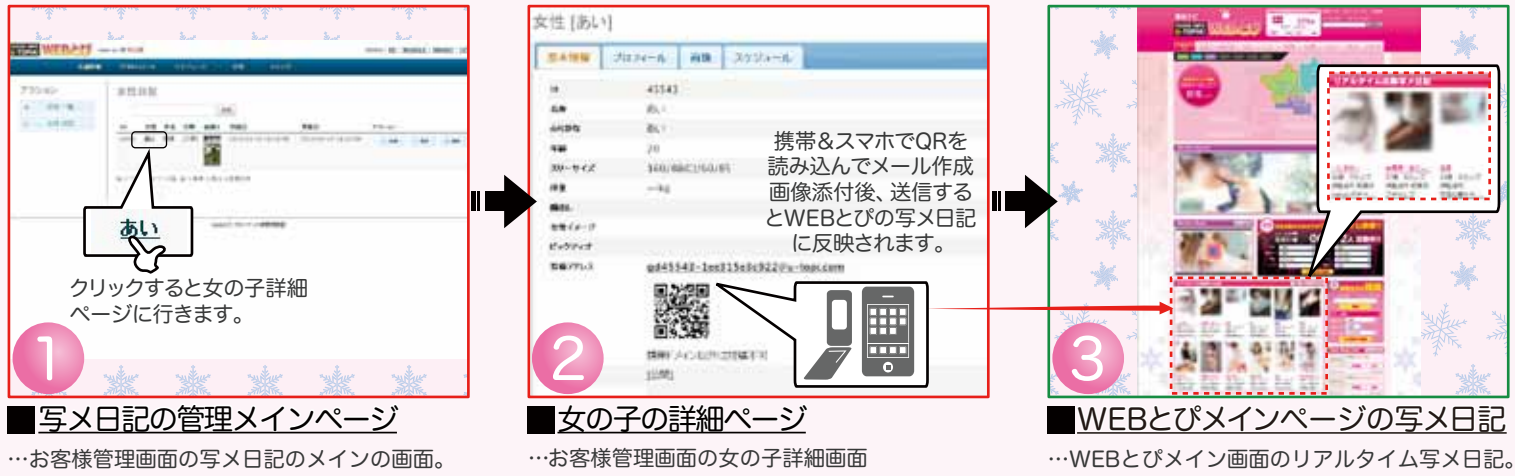